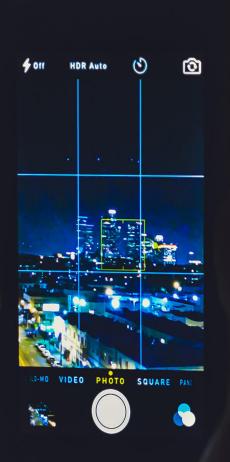

# Geospatial and MongoDB

# **Agenda**

MongoDB Geospatial Features
Query Examples
Optimizations

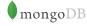

#### **Norberto Leite**

Developer Advocate Curriculum Engineer

Twitter: @nleite norberto@mongodb.com

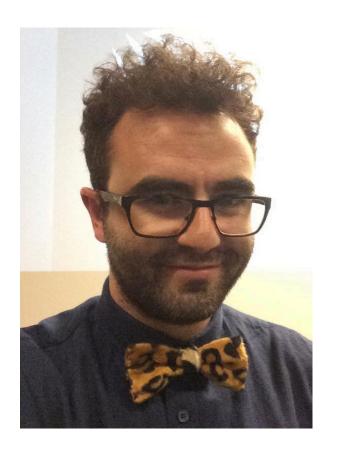

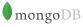

#### The Basics

# [Longitude, Latitude]

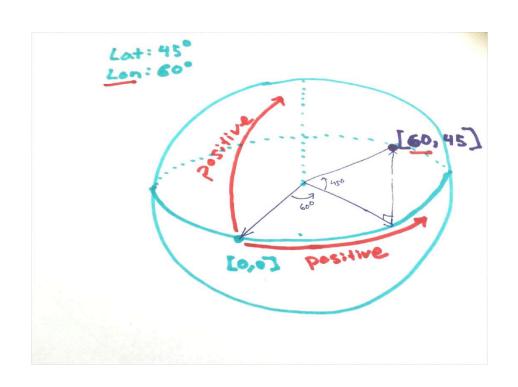

#### Quiz Time!

# Which of these shapes is the must similar with Planet Earth?

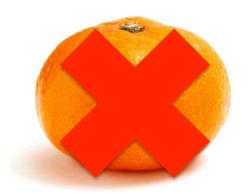

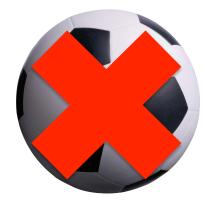

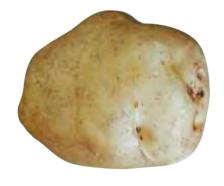

### **Stripped version of Earth: Geoid**

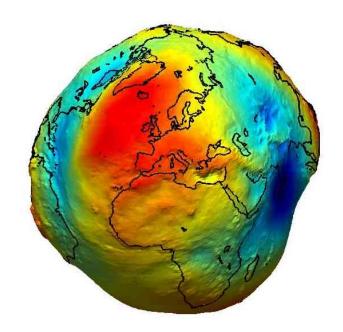

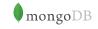

#### **Surface Types**

#### Flat

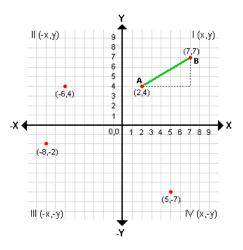

2d Indexes

# **Spherical**

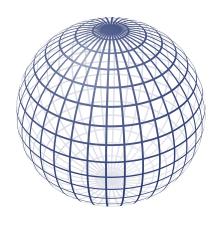

2dsphere Indexes

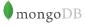

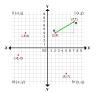

#### **2D Indexes**

```
var place = {
                                       Defined by [lon,lat] arrays
  type: "building",
  name: "AW1 - Building"
  location: [4.380717873573303,50.81219570880462]
var checkin = {
  type: "checkin",
                                         Or use an embedded
                                             document
  message: "this place is awesome!"
  location: {
    lng: 4.348099529743194,
    lat: 50.850980167854615
```

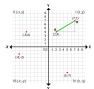

#### **2D Indexes**

```
//index creation
db.col.createIndex( {'location': '2d'})
db.col.createIndex( {'location': '2d'}, {'sparse': true})
```

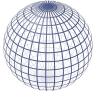

#### **Spherical Surface**

```
var place = {
                               Defined by a
  type: "building",
                          subdocument - GeoJSON
                                                               Requires a type
  name: "AW1",
  location: {
    //Line, MultiLine, Polygon, MultiPolygon, GeometryCollection
    type: "Point",
    coordinates: [4.380717873573303,50.81219570880462]
                                                         Coordinates array
```

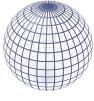

#### **Spherical Surface**

```
var place = {
  type: "building",
  name: "AW1",
  location: {
    type: "Polygon",
    coordinates: [
              4.380406737327576,
              50.812253331704625
              4.380889534950256,
              50.81239569385869
              4.381093382835388,
              50.812134696244804
              4.380605220794678,
              50.81198894369594
              4.380406737327576,
              50.812253331704625
```

http://geojson.org/

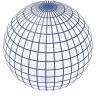

#### **2dsphere Indexes**

```
//index creation
db.collection.createIndex( { location : "2dsphere" } )
//compound with more than 2 members
db.collection.createIndex( { location : "2dsphere", name: 1, type: 1 } )
```

# 2d vs 2dsphere

| 2d index                                | 2dsphere        |
|-----------------------------------------|-----------------|
| Legacy                                  | Spatial Support |
| Coordinates Pair                        | GeoJson Format  |
| Manual Earth-like geometry calculations | WGS84 Datum     |
| Single extra field for compound indexes | Multiple fields |

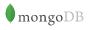

# Indexation

```
db.places.insert({
    name: "Starbucks"
    loc: {
        type: "Point",
        coordinates: [1.3,45]
    }
})
db.places.createIndex({loc: "2dsphere"})
```

How does MongoDB generate index keys?

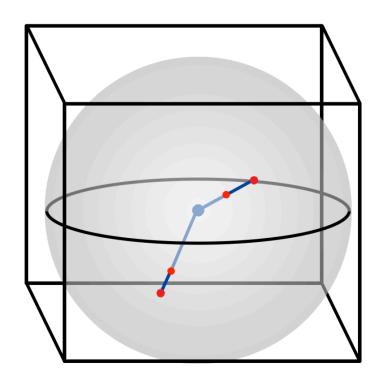

Project spherical point to bounding cube

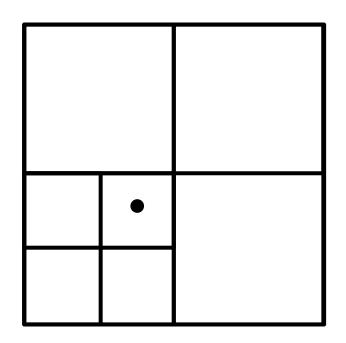

Each face is a Quadtree

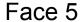

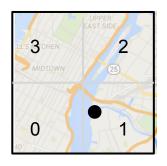

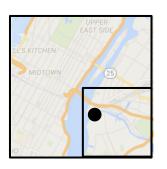

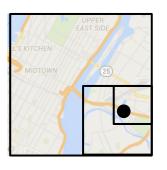

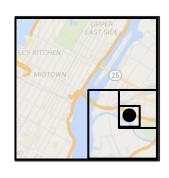

- - -

Key 5F

5F1

5F1<u>2</u>

5F12<u>0</u>

Every cm<sup>2</sup> can be represented with 30 levels

# **S2** Library

| Level | Min Area                   | Max Area                   |
|-------|----------------------------|----------------------------|
| 0     | 85,011,012 km <sup>2</sup> | 85,011,012 km <sup>2</sup> |
| 1     | 21,252,753 km <sup>2</sup> | 21,252,753 km <sup>2</sup> |
| 12    | 3.31 km <sup>2</sup>       | 6.38 km <sup>2</sup>       |
| 30    | 0.48 cm <sup>2</sup>       | 0.93 cm <sup>2</sup>       |

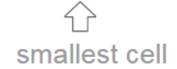

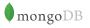

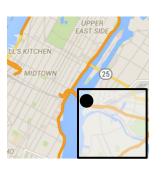

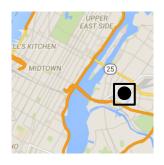

Key **5F1** 

**5F1**20

A key is a prefix of another iff it is a parent cell

# Query Examples

#### **Geospatial operators**

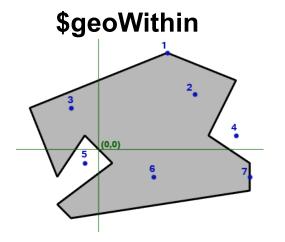

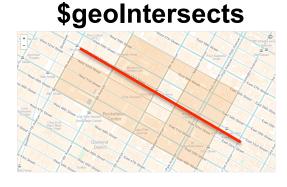

#### \$near/\$nearSphere

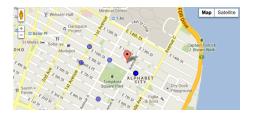

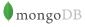

#### \$geoWithin

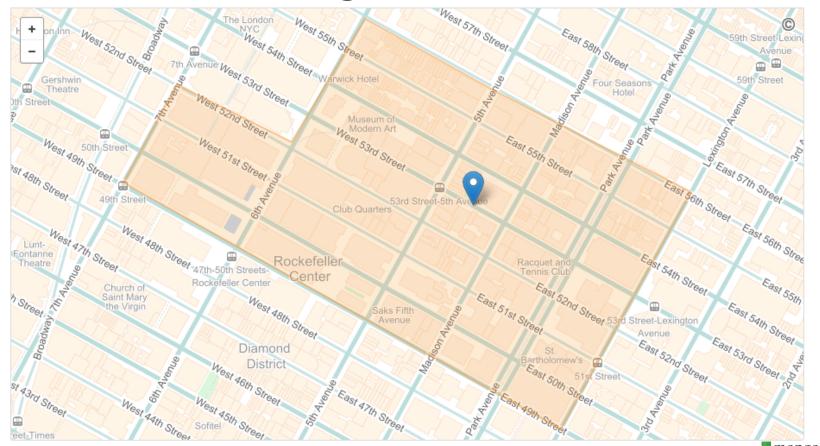

### \$geoWithin

```
{ location: {
 $geoWithin: {
   $geometry : {
     'type': "Polygon",
    'coordinates': [
       [-73.975181, 40.758494],
      [ -73.973336, 40.760965 ],
       [ -73.974924, 40.761663 ],
     [ -73.976748, 40.759160 ],
       [ -73.975181, 40.758494 ]
}}}}
```

### **\$geoIntersects**

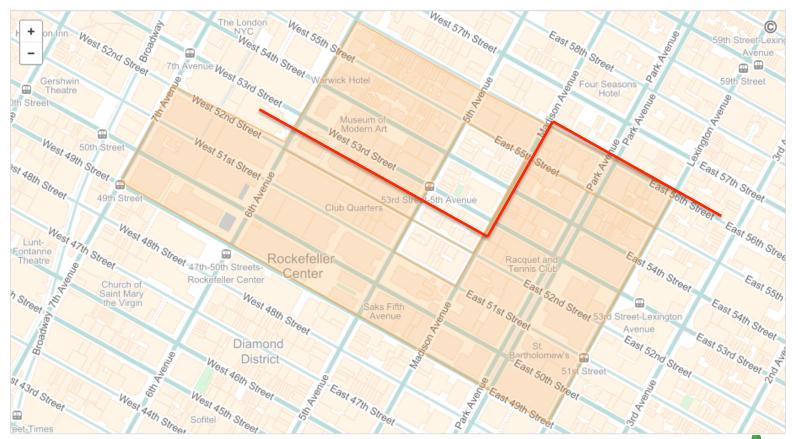

#### \$geoIntersects

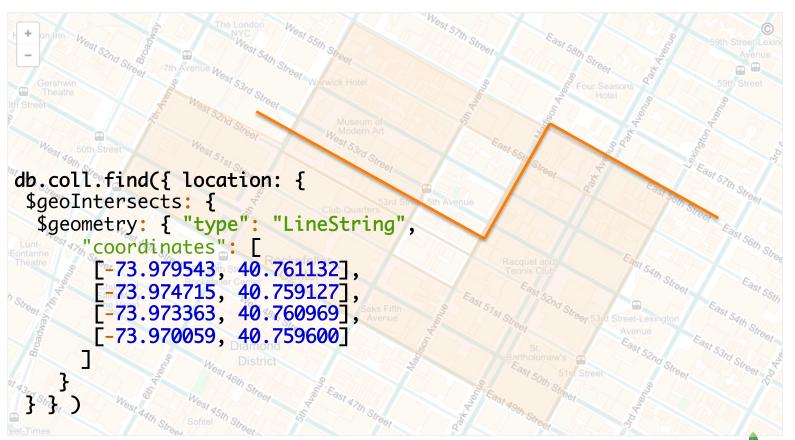

#### \$near

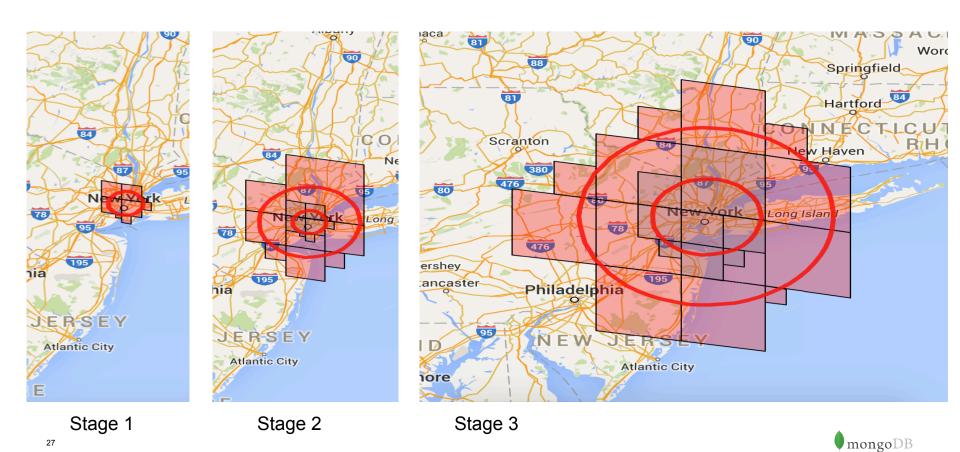

# Polygons

### **Coordinates System**

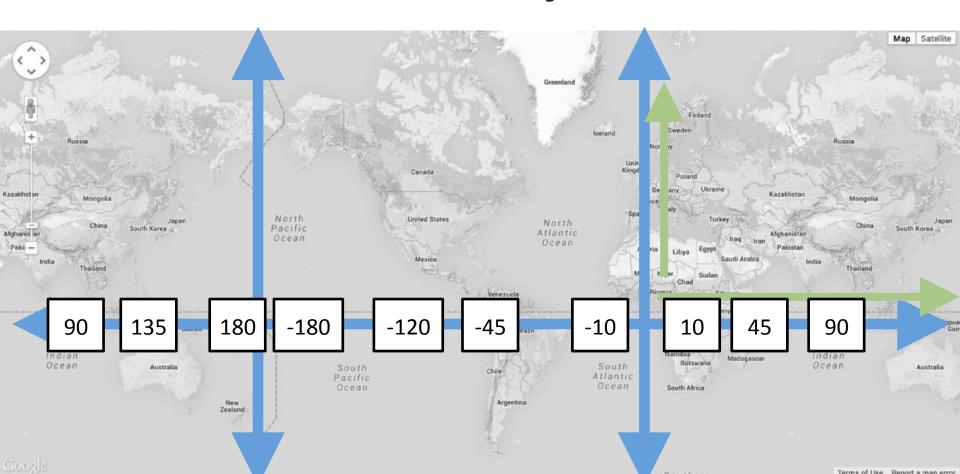

# Define a polygon by specifying 4 points

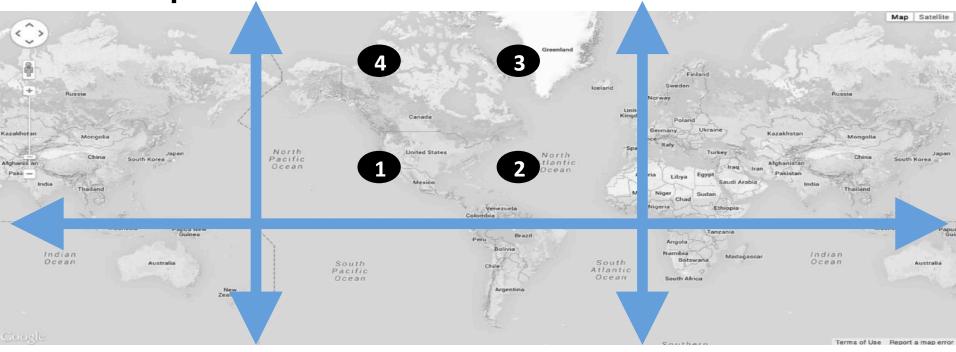

But what's the inside of the polygon?

# Convention for deciding "inside": Winding Order + Right Hand Rule

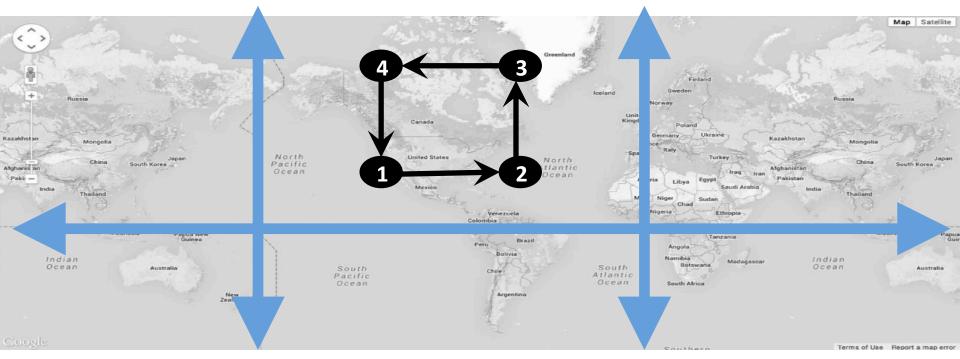

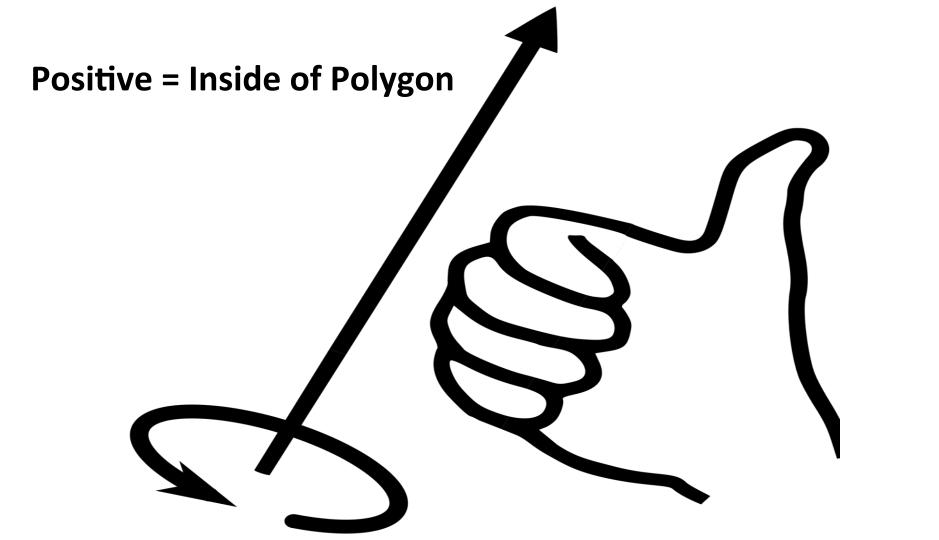

# But how does MongoDB pick the inside of the Polygon?

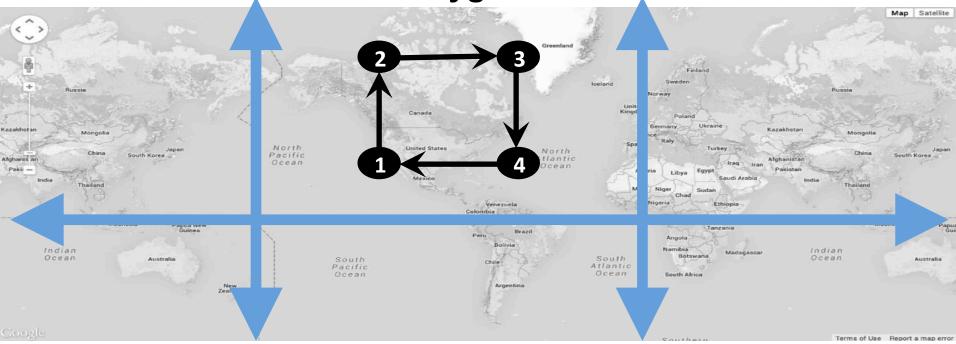

# MongoDB 2.6 behavior

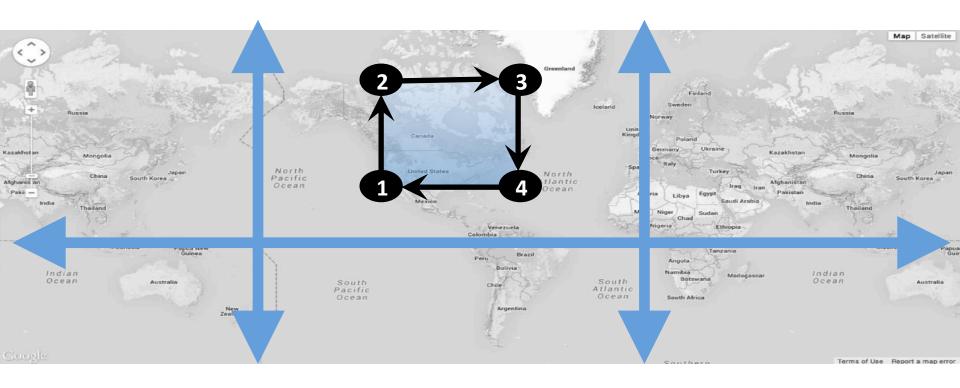

### **Small Areas Polygon**

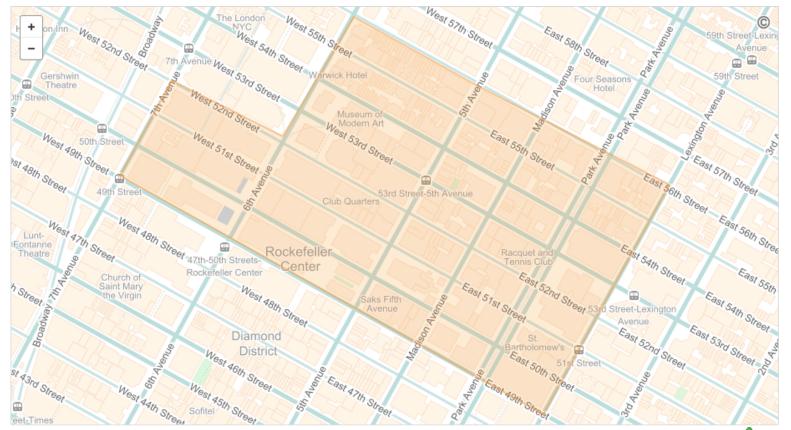

#### Polygon

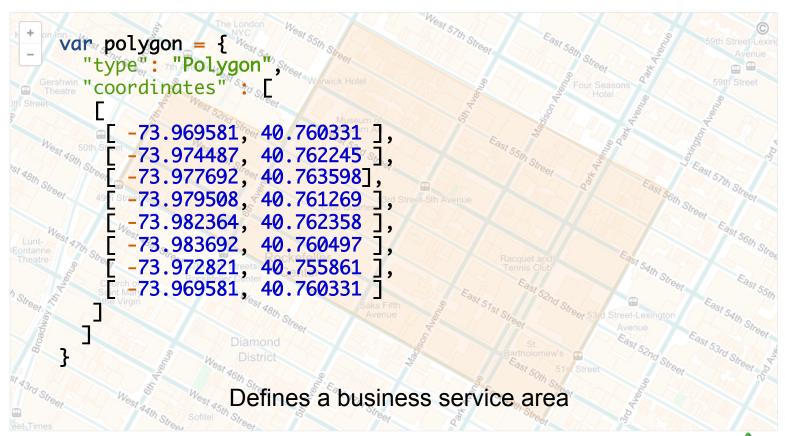

# **Big Polygon**

#### I am an airplane at [0, 0] What airports are within my flight range?

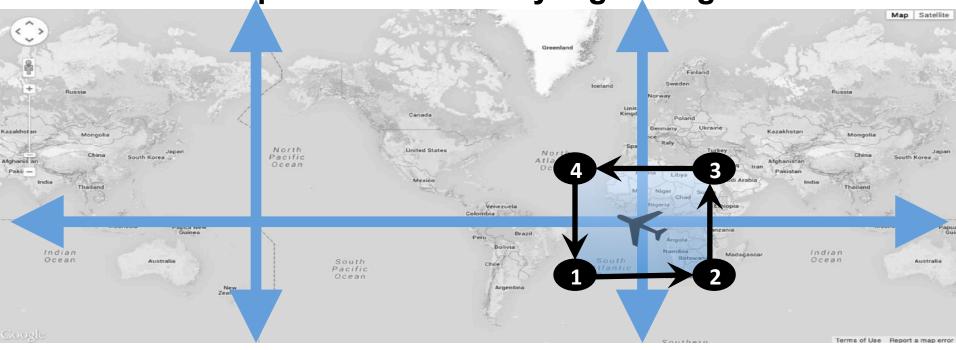

Start with a plane with a medium sized flight range polygon

#### I am an airplane at [0, 0] What airports are within my flight range?

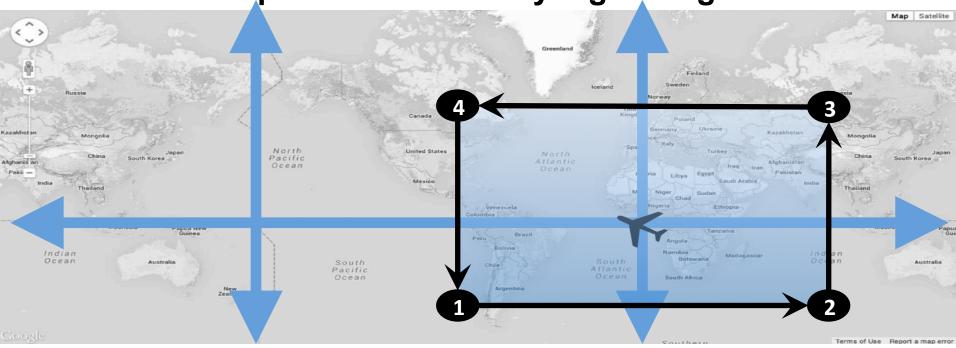

If it's a longer range plane, that polygon gets bigger

I am an airplane at [0, 0] What airports are within my flight range?

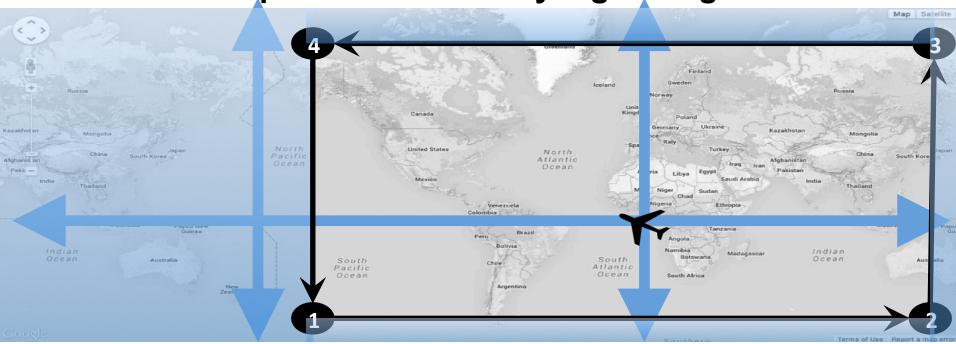

Eventually polygon get so *big* it covers more than 50% of the planet

#### urn:x-mongodb:crs:strictwinding:EPSG:4326

- urn
  - Uniform resource name
- x-mongodb
  - MongoDB extension
- strictwinding
  - Enforces explicit "counter-clockwise" winding
  - a.k.a.
    - anticlockwise,
    - right hand rule
    - the correct way
- ESPG:4326
  - Another name for WGS84 (the standard web geo coordinate system)

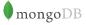

## How do I do that?

```
// build some geo JSON
var crs = "urn:x-mongodb:crs:strictwinding:EPSG:4326"
var bigCRS = { type : "name", properties : { name : crs } };
var bigPoly = { type : "Polygon",
                  coordinates : [
                     [[-10.0, -10.0],
                     [10.0, -10.0],
                     [10.0, 10.0],
                     [-10.0, 10.0],
                     [-10.0, -10.0]]
                  crs : biqCRS
               };
var cursor = db.<collection>.find({
   loc : { $geoWithin : { $geometry : bigPoly } }
});
var cursor = db.<collection>.find({
   loc : { $geoIntersects : { $geometry : bigPoly } }
});
```

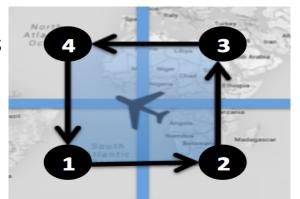

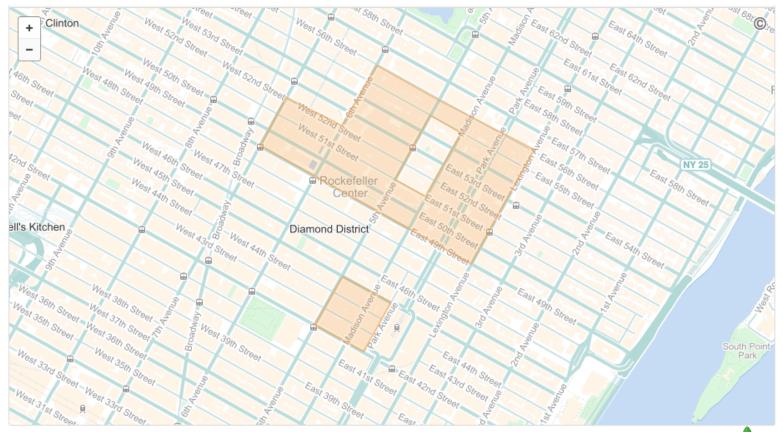

```
{ "type": "Polygon",
      "coordinates" : ...
          [ -73.969581, 40.760331 ],
         [ -73.974487, 40.762245 ],
         [-73.977692, 40.763598]
        [ -73.975181, 40.758494 ],
    ell's Kitchen -73.973336, 40.760965 non District
         [ -73.974924, 40.761663 ],
           [ -73.979437, 40.755390 ],
[ -73.976953, 40.754362 ],
           [ -73.978364, 40.752448 ],
```

```
{ "type": "Polygon",
      "coordinates" : [
          -73.969581, 40.760331 ],
         Γ -73.974487, 40.762245 ],
         [ -73.977692, 40.763598],
                                                   $err : Can't canonicalize query
                                                   BadValue Secondary loops not
        [ -73.975181, 40.758494 ],
                                                   contained by first exterior loop -
    ell's Kitchen -73.973336, 40.760965 non pistrict
                                                   secondary loops must be holes
         [ -73.974924, 40.761663 ].
            -73.979437, 40.755390 ],
           -73.976953, 40.754362 ],
          [ -73.978364, 40.752448 ],
```

```
$or : [ {
  geometry : {
    $geoWithin : {
     $geometry : {
     "type": "Polygon",
     "coordinates": [
  geometry : {
                            Diamond District
    $geoWithin: {
    $geometry : {
     "type": "Polygon",
      "coordinates" : [
```

## **Optimizations**

# \$geoNear Algorithm

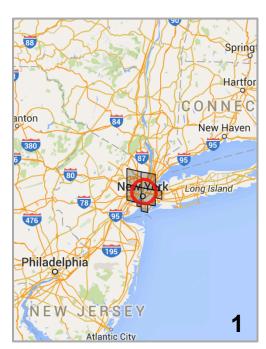

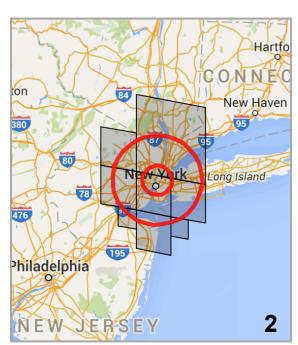

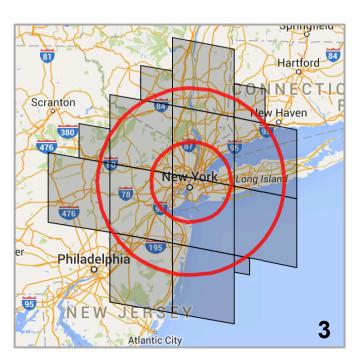

Series of \$geoWithin + sort

# **Problem 1: Repeated Scans**

Stage 2

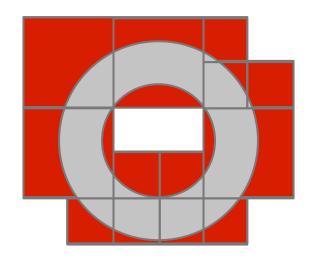

Stage 3

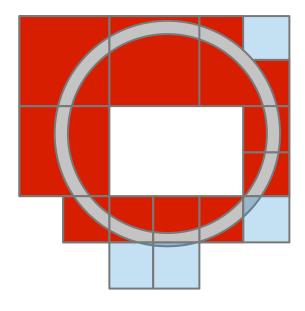

## **Buffer every document in covering**

Original Algorithm

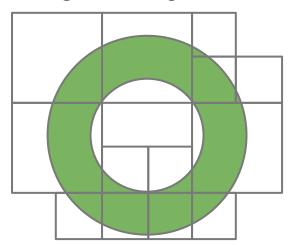

**New Algorithm** 

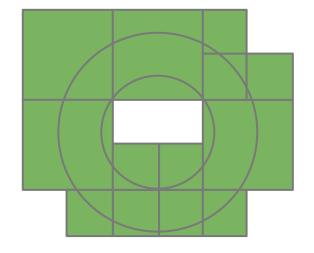

## Avoid repeated index scans

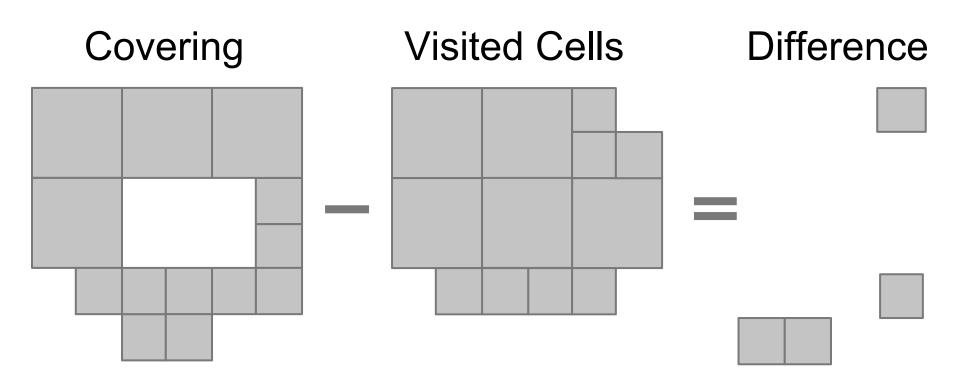

## Avoid repeated index scans

Stage 2

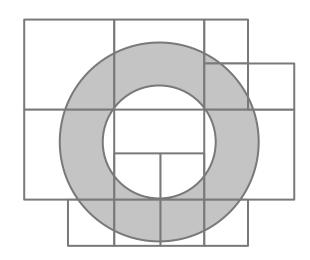

Stage 3

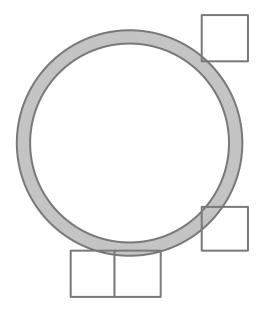

## **Problem 1.1: Unnecessary fetches**

Index Scan Filter Out Disjoint Keys **Fetch** 

Last Interval

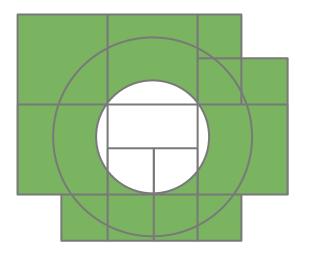

# Original \$geoNear Algorithm

Filter out disjoint keys then filter out disjoint docs

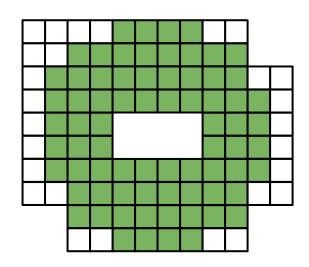

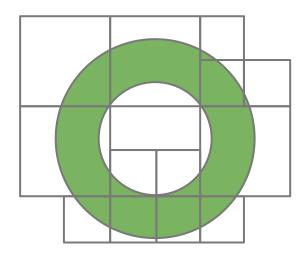

**Problem 2: Large Initial Radius** 

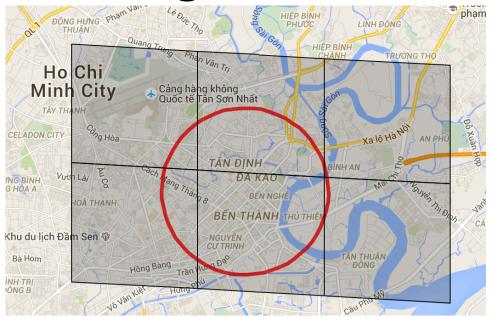

Finding one document 1cm away

#### Initial radius is over 1km

**Determining the Radius** 

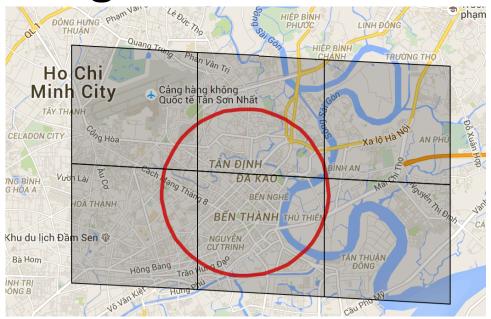

The minimum distance to find documents

## **Indexing Points to Finest Level**

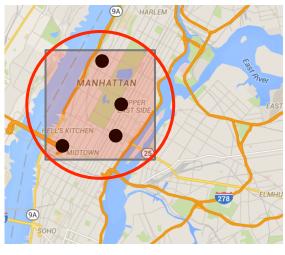

Original indexed level

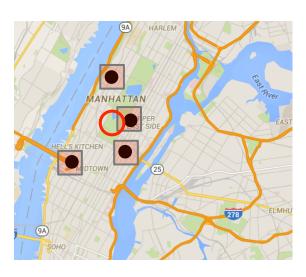

New indexed level

Bounded by cell size

# Why were Points Indexed Coarsely?

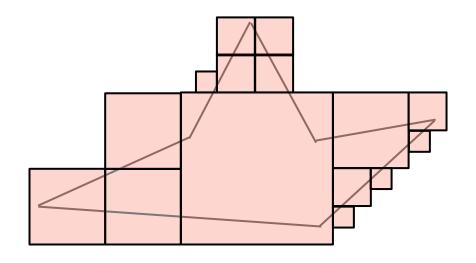

Polygons have a tradeoff in storage size

### **Problem 2.1: New Index Version**

- Finer index level means different index keys
- 2dSphere index version 3 introduced

## **Problem 2.2: Larger Index Size**

String (v2)

NumberLong (v3)

1F12031

00101100011011

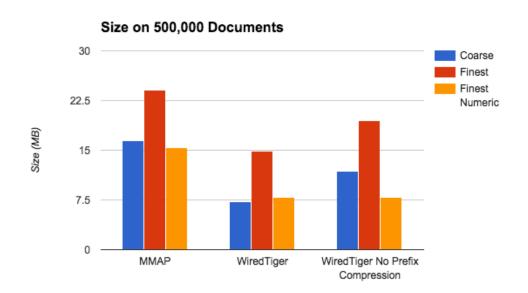

#### **Problem 2.3: More intervals**

Because we no longer repeat index scans, there is little to no performance hit

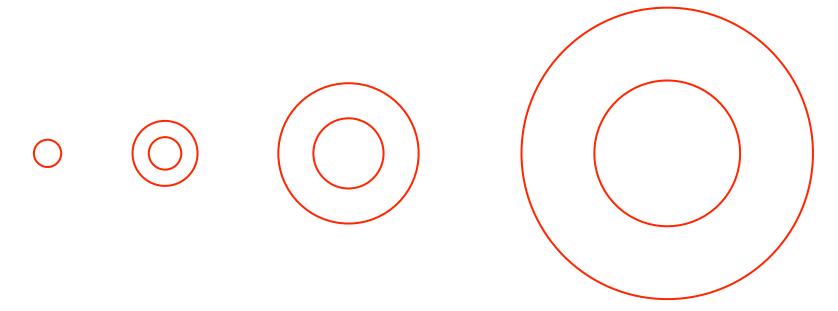

## **Problem 3: Query Level still Coarse**

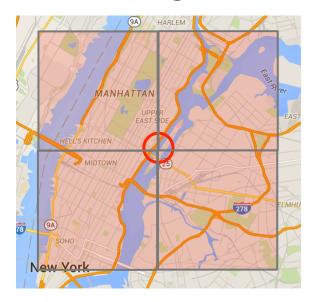

Covering of radius is constrained by index covering levels

# **Split Index and Query Constraints**

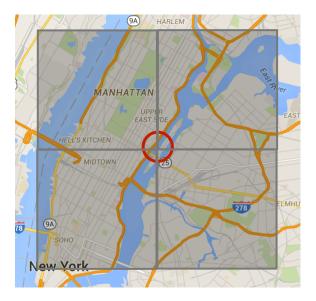

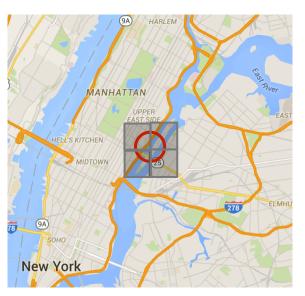

Set query maximum to finest level

#### **Before and After**

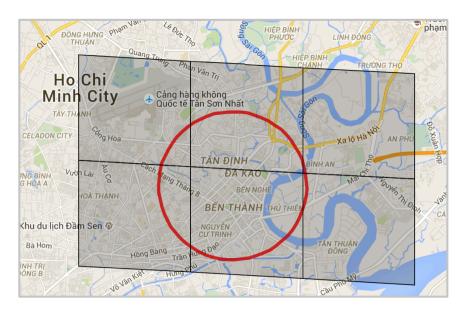

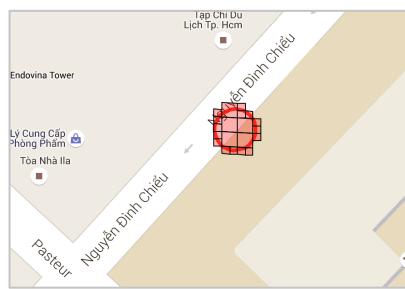

Finding one document 1cm away

#### **Results**

|            | MongoDB 3.0 with 2dsphere Index Version 2 | MongoDB 3.1.6 with Index Version |
|------------|-------------------------------------------|----------------------------------|
| ime<br>Is) | 229,550                                   | 1571 (0.7% of original)          |
| Keys       | 183,994,438                               | 429,739 (0.25% of origi          |
| nents      | 19,108,349                                | 422,046 (2.2% of origin          |

#### **Results**

| Test Case                                  | Ops per second before change | Ops per second after change | Speedup |
|--------------------------------------------|------------------------------|-----------------------------|---------|
| \$geoWithin queries                        | 1,733                        | 20,198                      | 11.7 x  |
| \$geoNear queries                          | 533                          | 6,783                       | 12.7 x  |
| \$geoNear queries limiting to one document | 111                          | 17,211                      | 155 x   |

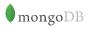

#### More info on Optimization

https://www.mongodb.com/blog/post/geospatial-performance-improvements-in-mongodb-3-2

# **Obrigado!** Norberto Leite Engineer norberto@mongodb.com @nleite